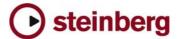

## **Virtual Bassist**

### Read Me - Universal Binary Update

Steinberg Media Technologies GmbH May 2007

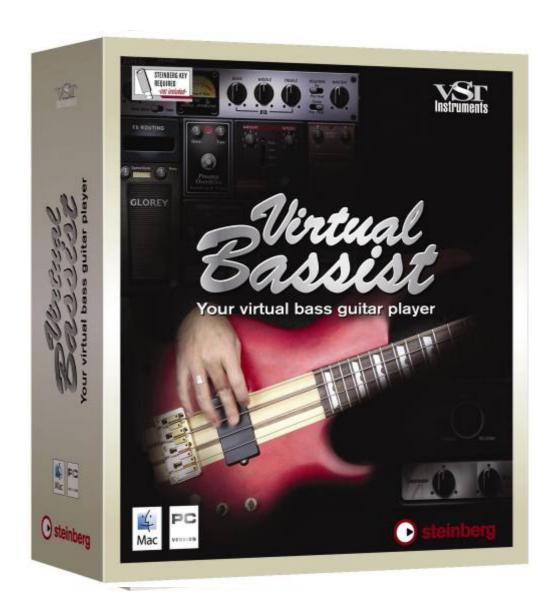

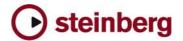

### What is new?

This Universal Binary update brings compatibility for Inteland PowerPC-based Macintosh computers.

#### **Download instructions**

- Download "VirtualBassist\_UB\_Update.dmg" file to your desktop.
- Double-click "VirtualBassist\_UB\_Update.dmg"
- The folder includes installer for VST, AU and Rewire.

### **Installation**

### [1] Installation of Syncrosoft Licence Software

If you have already installed your Syncrosoft Licence Control Software please continue with step [2].

- Double-click the "SyncrosoftLicenceControl.mpkg" file located in the "Copy Protection Driver" folder of your product DVD. Follow the on-screen instruction.
- Make sure to have your Steinberg Key connected to your Mac.

# [2] Installation of Virtual Bassist Universal Binary Plug-In

- Please double-click desired file (e.g. "Virtual Bassist VST.pkg") to launch the installer.
- Follow the on-screen instructions.

### [3] Installation of Virtual Bassist Content Data

- Please drag the folder "Virtual Bassist Content" from your product DVD onto your hard disk. You can put the folder anywhere you like, including external hard drives.
- When copying has finished, please open the "Virtual Bassist Content" folder on your hard drive and double-click the file "Set VB Content Location". This tells the plug-in where to find the data.

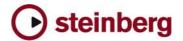

### **Technical Support**

Steinberg product specialists are also on hand to provide individual assistance at:

### www.steinberg.net

Please note, in order to receive technical support and information, you have to register your product after Installing.

### **System requirements**

**Steinberg Key required.** (not included)

| Macintosh                                                                      | Windows                                                                                |
|--------------------------------------------------------------------------------|----------------------------------------------------------------------------------------|
| Minimum required:                                                              | Minimum required:                                                                      |
| Mac OSX 10.4                                                                   | Windows XP Home or XP Professional                                                     |
| Power Mac G4 1.25 GHz / Intel core Solo                                        | Intel / AMD processor 1,4 GHz minimum                                                  |
| 1.5 GHz                                                                        | 512 MB RAM                                                                             |
| 512 MB RAM                                                                     | 1 GB free HD space                                                                     |
| 1 GB free HD space                                                             | CD-Rom required for Installation                                                       |
| CD drive required for Installation                                             | Windows MME compatible audio hardware                                                  |
| CoreAudio compatible audio hardware                                            | (ASIO compatible audio hardware required                                               |
| Steinberg Key and USB port required                                            | for low latency operation.)                                                            |
| Internet Connection required for license                                       | Steinberg Key and USB port required                                                    |
| activation                                                                     | Internet Connection required for license activation                                    |
| For using as plug-in or Rewire slave-device,                                   |                                                                                        |
| a VST2, AU (tested in Logic 7.1.1 and<br>Digital Performer 4.6 only) or Rewire | For using as plug-in or Rewire slave-device, a VST2, DXi2 or Rewire compatible Host is |
| compatible Host is required.                                                   | required.                                                                              |
| (See Steinberg web for recommendations)                                        | (See Steinberg web for recommendations)                                                |
|                                                                                |                                                                                        |